$$
\bf 14
$$

$$
\bf 14.1
$$

$$
2 \qquad \qquad 2 \qquad \qquad 2
$$

$$
\mathbf{w} = (1, 1), \mathbf{x} = (3, 3), \mathbf{y} = (-1, 1)
$$
  
2 2

47 2 
$$
\mathbf{w}, \mathbf{x}, \mathbf{y}
$$
  $\mathbf{w}, \mathbf{x} = \begin{pmatrix} 2 & 0 & 0 \\ 0 & \mathbf{w}, \mathbf{y} = 2 \end{pmatrix}$   $\mathbf{w}, \mathbf{y} = 2$ 

$$
w = (1, 1), x = (3, 3), y = (-1, 1)
$$

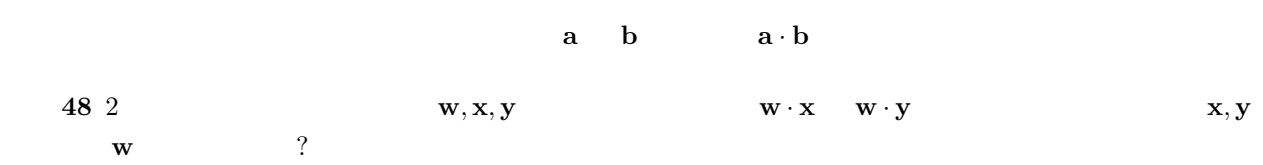

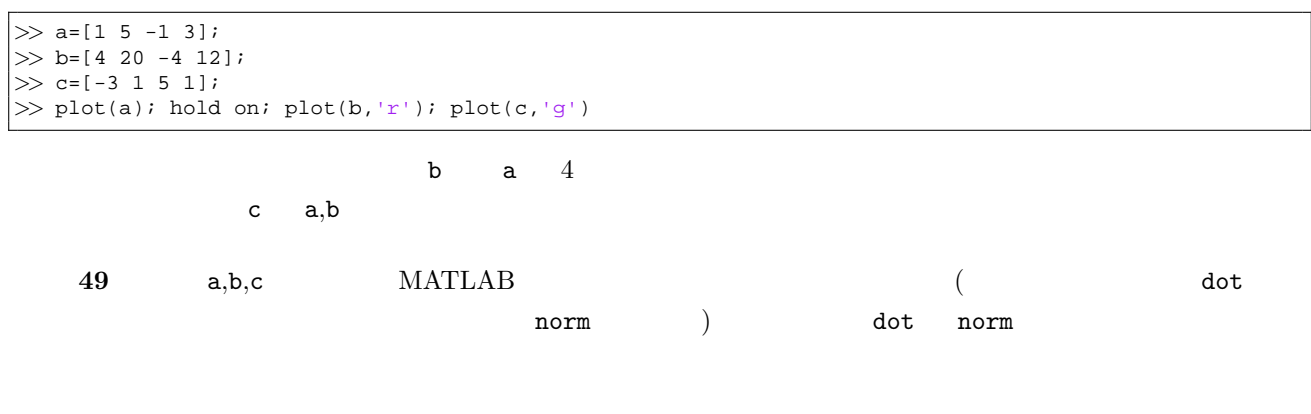

$$
50 (1 (1 1)
$$

$$
\mathbf{x},\mathbf{y} \qquad x_i,y_i
$$

$$
\frac{\sum_{i=1}^{n} (x_i - \overline{\mathbf{x}})(y_i - \overline{\mathbf{y}})}{\sqrt{\sum_{i=1}^{n} (x_i - \overline{\mathbf{x}})^2} \sqrt{\sum_{i=1}^{n} (y_i - \overline{\mathbf{y}})^2}}
$$
(15)  

$$
\overline{\mathbf{x}}, \overline{\mathbf{y}}
$$

$$
\mathbf{x}, \mathbf{y}
$$

**51**  $(15)$   $(3)$  $(4)$   $\theta$   $(5)$  **14.2** 

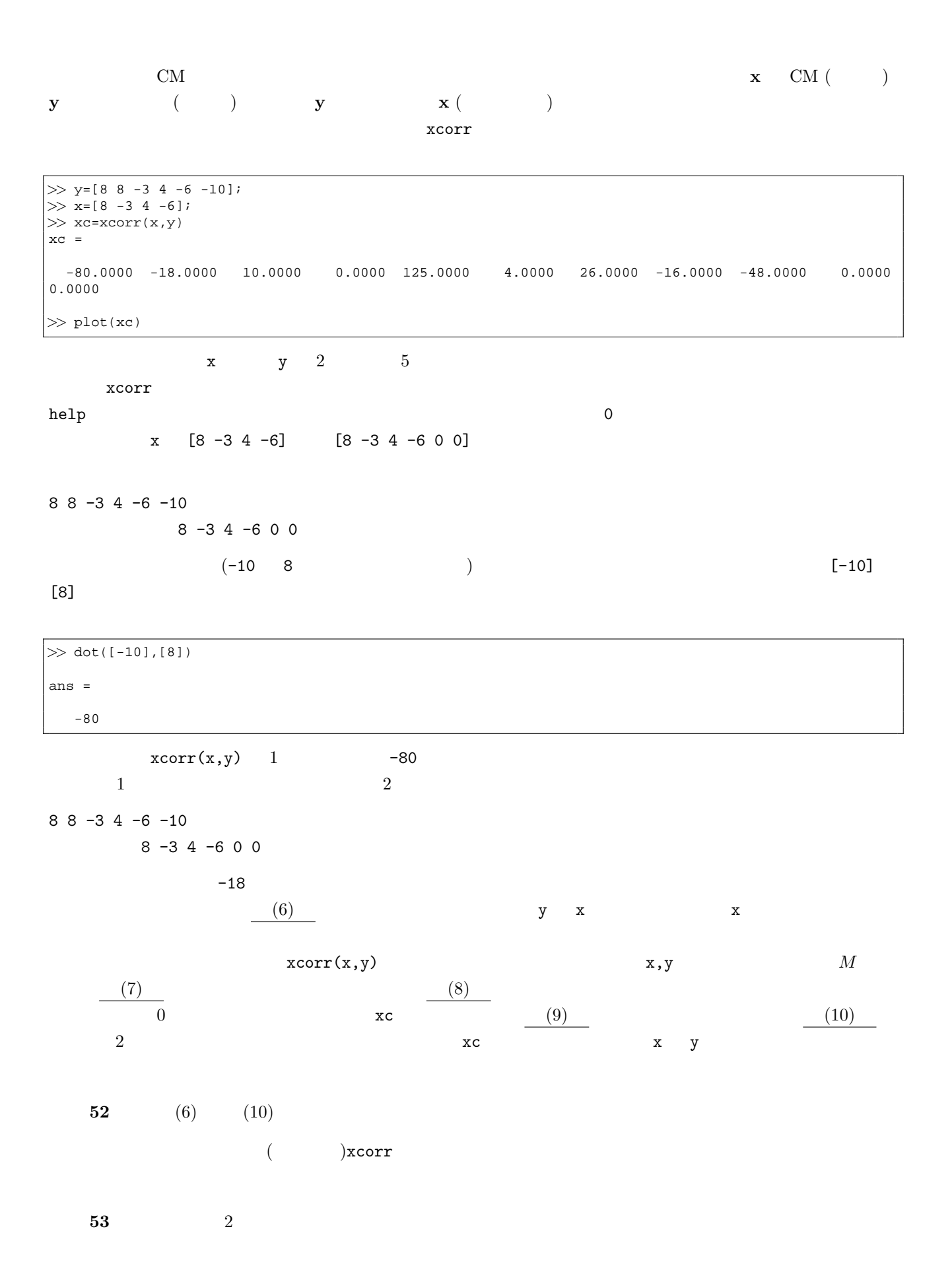

 $x \hspace{2.5cm} T$ 

 $x(t) = x(t + T)$  (16)

 $\mathbf N$ 

$$
x[n] = x[n+N] \tag{17}
$$

15:  $xcorr$ 

| $\mathbf{1}$                   | $\gg$ fs=100;<br>2 >> t=0:1/fs:1;<br>3 > $y=sin(2*pi*40*t);$<br>$4$ > xc=xcorr(y, 'coeff'); |                       |                         |      |         |  |  |        |  |             |            |         |
|--------------------------------|---------------------------------------------------------------------------------------------|-----------------------|-------------------------|------|---------|--|--|--------|--|-------------|------------|---------|
| $\,6\,$                        | $ \gg \text{plot}((z:z+20)-z,\text{xc}(z:z+20))$                                            |                       |                         |      |         |  |  |        |  |             |            |         |
|                                | $\mathbf n$                                                                                 |                       |                         |      |         |  |  |        |  |             |            |         |
|                                | $\operatorname{MATLAB}$                                                                     |                       | $xcorr(y)$ $xcorr(y,y)$ |      |         |  |  | 15     |  | $\mathbf y$ |            |         |
|                                | (11)                                                                                        | (12)<br>$\mathtt{XC}$ |                         |      |         |  |  |        |  |             |            |         |
|                                |                                                                                             |                       |                         |      | $\,1\,$ |  |  |        |  |             |            |         |
|                                |                                                                                             | 15<br>$\sqrt{4}$      | $'$ coeff'              |      |         |  |  |        |  |             |            |         |
|                                |                                                                                             |                       | $\mathtt{x}\mathtt{c}$  | (12) |         |  |  |        |  |             |            |         |
|                                |                                                                                             | (12)                  | $\boldsymbol{0}$        |      |         |  |  |        |  |             | ${\bf 15}$ | $\,6\,$ |
|                                |                                                                                             |                       | $\boldsymbol{0}$        |      |         |  |  | $20\,$ |  |             |            |         |
|                                |                                                                                             |                       |                         |      |         |  |  |        |  |             |            |         |
|                                |                                                                                             | $\boldsymbol{0}$      |                         |      |         |  |  |        |  |             |            |         |
|                                |                                                                                             |                       |                         |      |         |  |  |        |  |             |            |         |
|                                | ${\bf 54}$                                                                                  | $(11)$ $(12)$         |                         |      | 15      |  |  |        |  |             |            |         |
|                                | ${\bf 55}$                                                                                  | 15                    |                         |      |         |  |  |        |  |             |            |         |
|                                |                                                                                             |                       |                         |      |         |  |  |        |  |             |            |         |
|                                | 56                                                                                          |                       |                         |      |         |  |  |        |  |             |            |         |
|                                |                                                                                             |                       |                         |      |         |  |  |        |  |             |            |         |
|                                |                                                                                             |                       |                         | 16:  |         |  |  |        |  |             |            |         |
| $\mathbf{1}$<br>$\,2$<br>$\,3$ | $\gg$ fs=100;<br>$\gg t = 0:1/fs:1;$<br>$\gg$ r=-1+2*rand(size(t));                         |                       |                         |      |         |  |  |        |  |             |            |         |

4 *>>* plot(r)  $5$   $>>$   $xc=xcorr(r, 'coeff')$ ;

6 *>>* plot(xc)

ソースコード **16** は、白色雑音に対して自己相関を計算する例である。雑音は周期的ではない信号であるため、

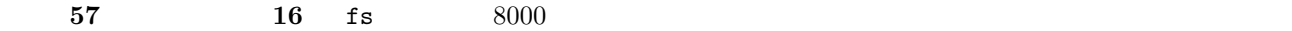

 $\boldsymbol{\mathrm{x}}$   $\boldsymbol{\mathrm{c}}$ 

## $\blacksquare$

 $\label{eq:matlamb} \text{MATLAB}$ 

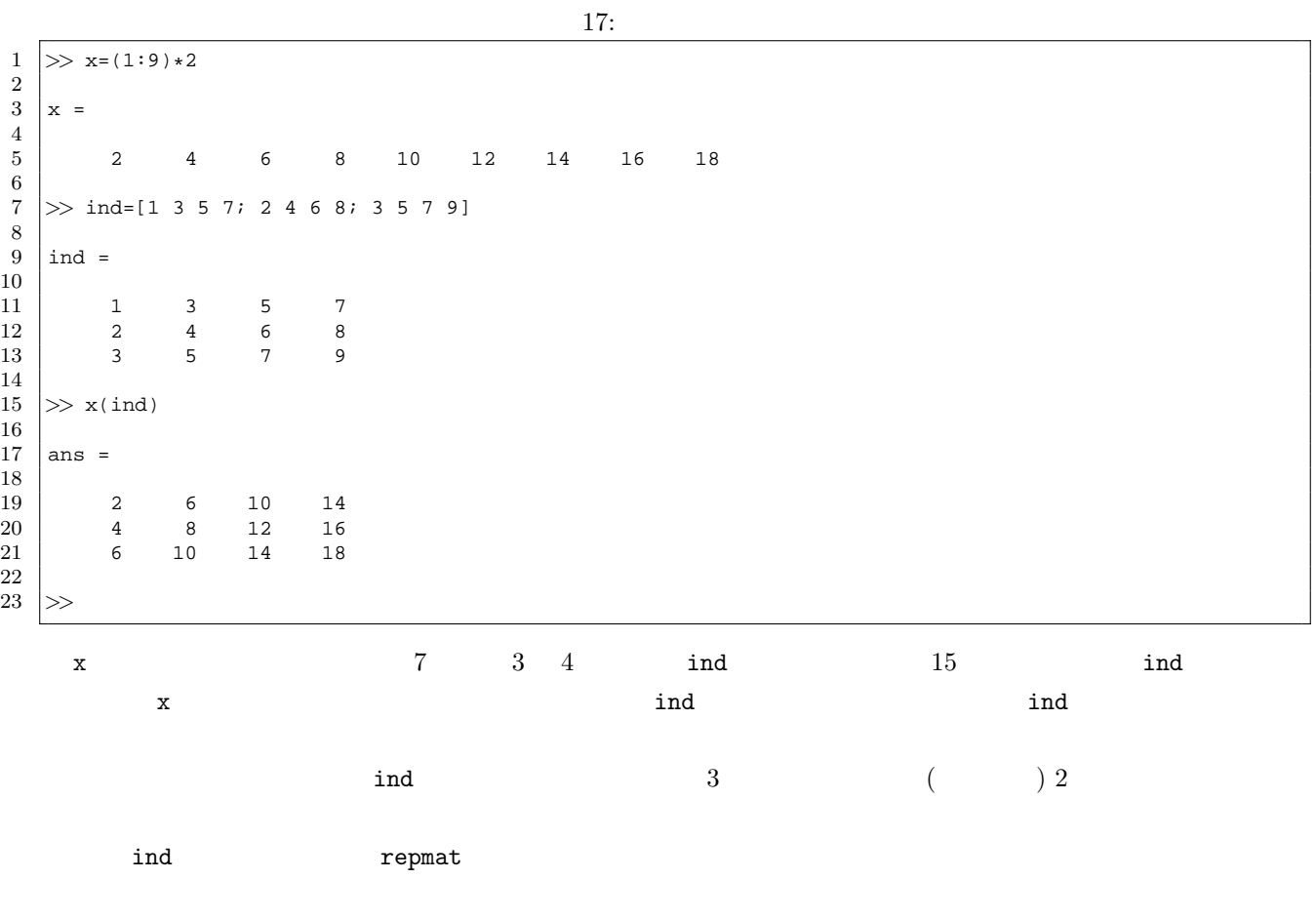

```
>> W=3;
>> N=4;
>> SP=2;
>> repmat((1:W)',1,N)+repmat((0:(N-1))*SP,W,1)
ans =
       \begin{array}{cccccc} 1 & & 3 & & 5 & & 7 \\ 2 & & 4 & & 6 & & 8 \\ 3 & & 5 & & 7 & & 9 \end{array}2 4 6 8
        3 5 7 9
```
repmat $\hskip 1in {\rm{neigh}}$ 

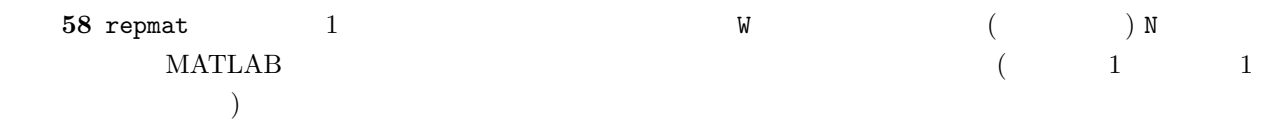

 $\text{Navi} = 5$ 

 $18$ 

 $10/17()$  8

- 1. **47**
- 2. **48**
- 3. **52**
- 4. **56**
- 5. **57**
- $6.$

 $\overline{a}$ 

 $\big)$